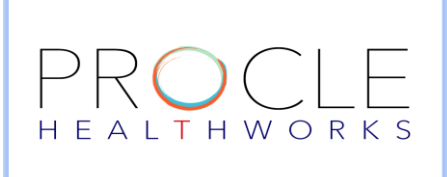

CONTACT: [PROCLE.HELPLINE@THUNDERCLOUDIT.COM](mailto:PROCLE.HELPLINE@THUNDERCLOUDIT.COM)

VISIT: [WWW.PROCLEHEALTHWORKS.COM](http://www.proclehealthworks.com/)

## **Virtual Call for Guest Patients -Custom Link for Providers**

**Step 1: Click on G to create Guest User Custom URL** 

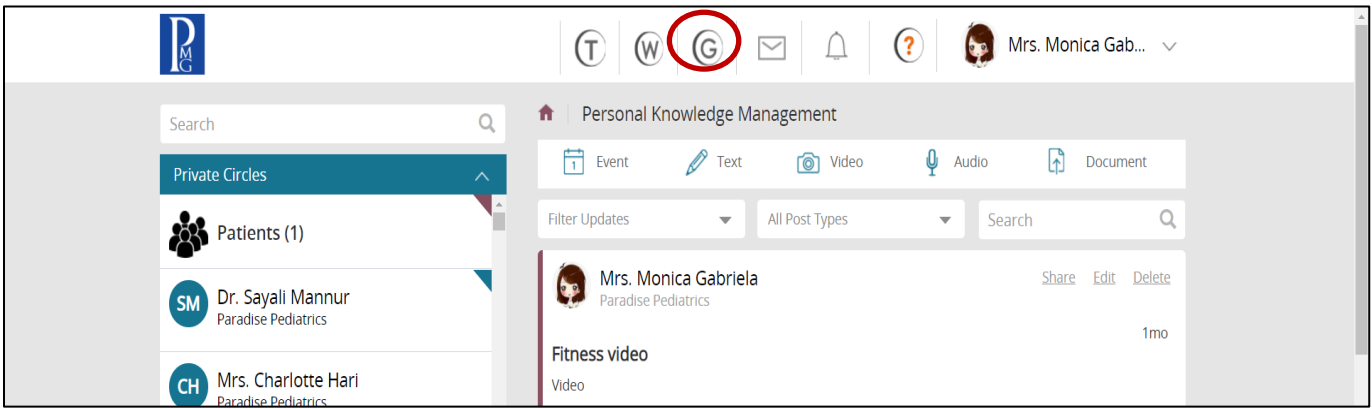

**Step 2: Choose the appropriate Provider from Provider's list if not already selected.** 

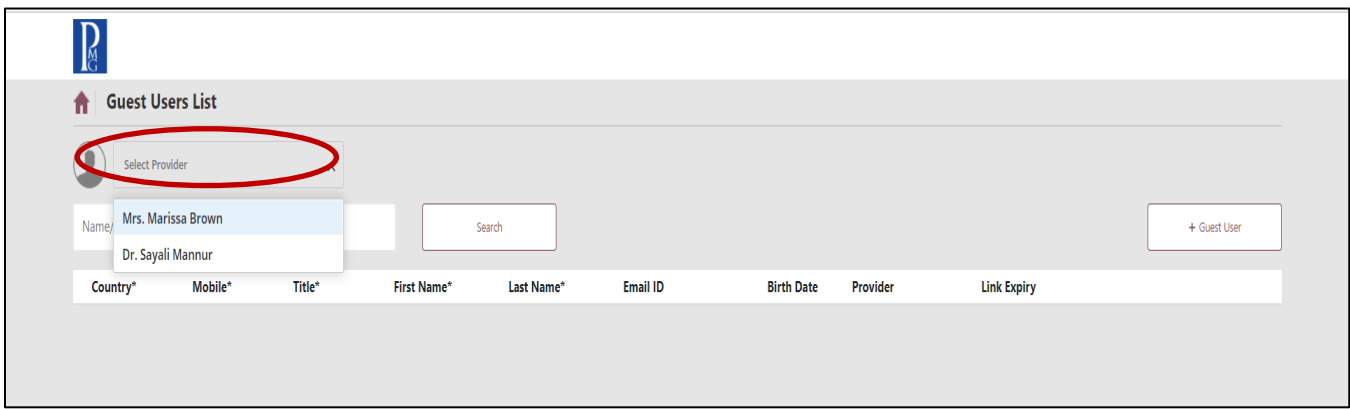

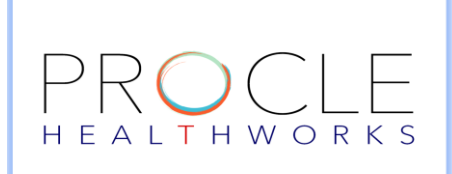

CONTACT: [PROCLE.HELPLINE@THUNDERCLOUDIT.COM](mailto:PROCLE.HELPLINE@THUNDERCLOUDIT.COM)

VISIT: [WWW.PROCLEHEALTHWORKS.COM](http://www.proclehealthworks.com/)

## **Step 3: Click on Guest User and fill in all the details for Guest Patient.**

# Country code ,Mobile Number, First Name and Last Name are the mandatory fields.

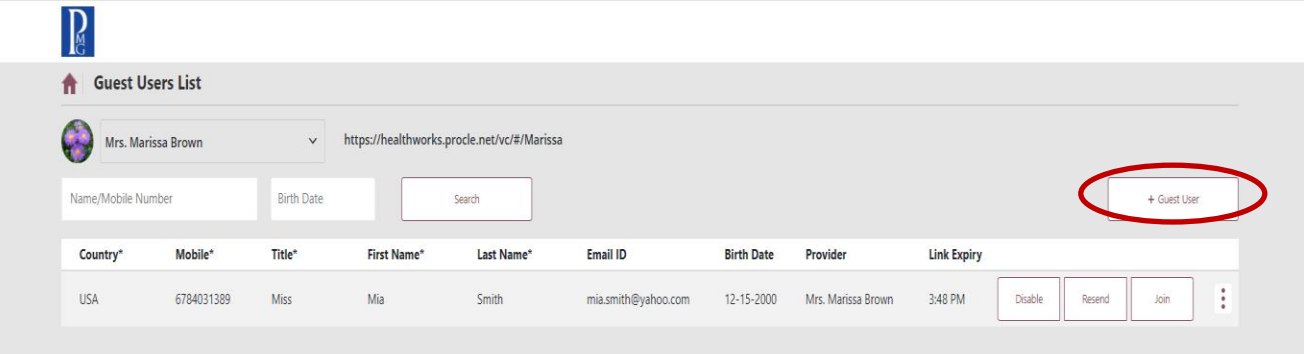

## **Step 4: Click on Join to Join the call using Join Button.**

You can come back to this screen by clicking on **G** on Home screen.

Once the link is created providers can resend or disable the link if required.

The link will expire as per Organization's settings

| $\sum_{\mathbf{C}}$          |            |            |             |                                             |                     |                   |                    |                    |         |                |
|------------------------------|------------|------------|-------------|---------------------------------------------|---------------------|-------------------|--------------------|--------------------|---------|----------------|
| <b>Guest Users List</b><br>A |            |            |             |                                             |                     |                   |                    |                    |         |                |
| Mrs. Marissa Brown           |            | $\vee$     |             | https://healthworks.procle.net/vc/#/Marissa |                     |                   |                    |                    |         |                |
| Name/Mobile Number           |            | Birth Date | Search      |                                             |                     |                   |                    |                    |         | + Guest User   |
| Country*                     | Mobile*    | Title*     | First Name* | Last Name*                                  | Email ID            | <b>Birth Date</b> | Provider           | <b>Link Expiry</b> |         |                |
| USA                          | 6784031389 | Miss       | Mia         | Smith                                       | mia.smith@yahoo.com | 12-15-2000        | Mrs. Marissa Brown | 3:48 PM            | Disable | Join<br>Resend |